## **How to access your Glow Microsoft teams for a meeting on a laptop or desktop**

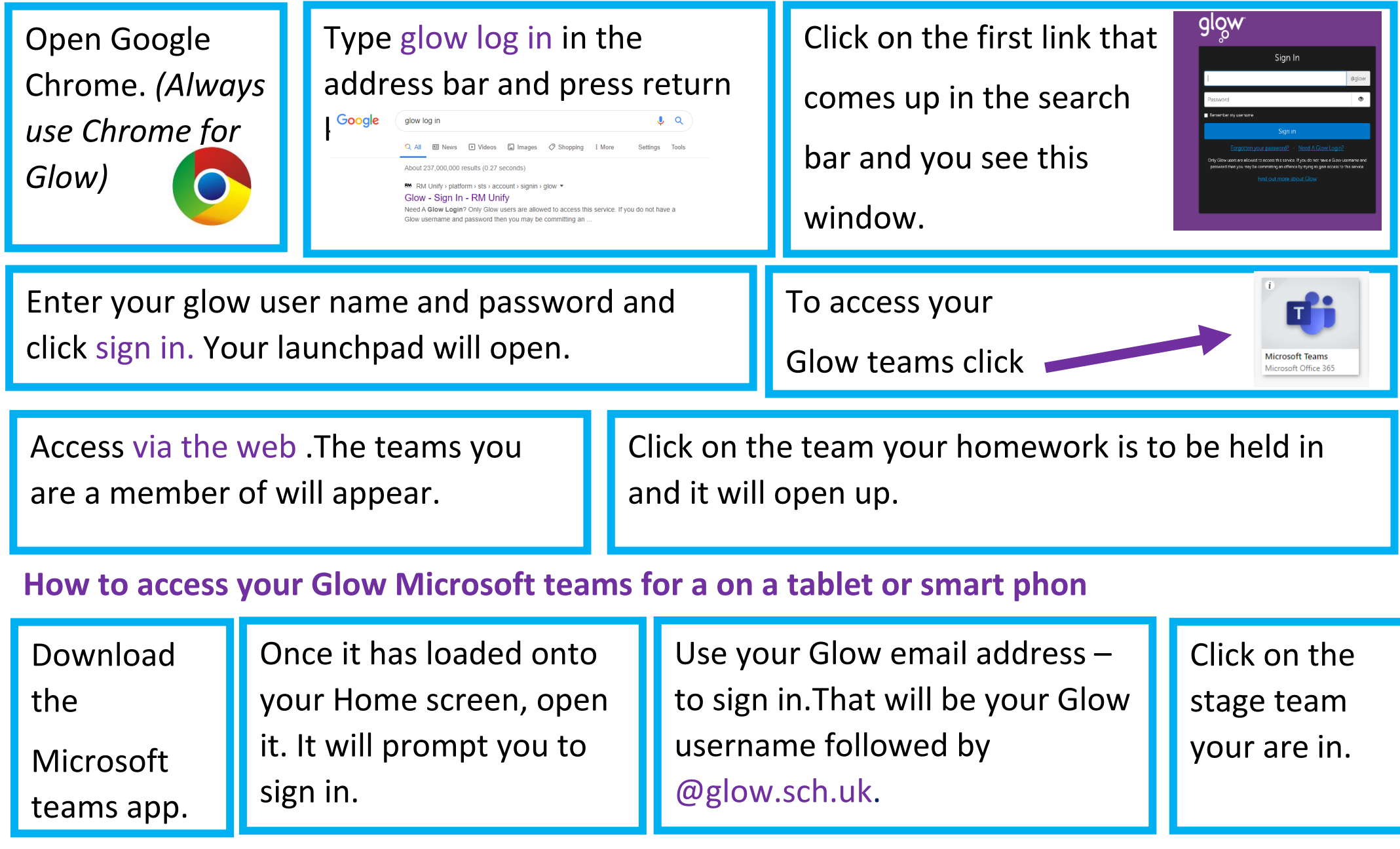